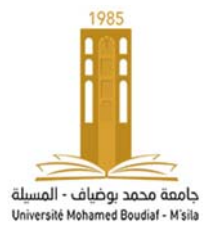

# **TRAITEMENT DU SIGNAL avec MATLAB et TINA TP N° :02 Transformée de Laplace, Convolution des Fonction Et Filtrage Analogique**

*OBJECTIF : UTILISER MATLAB POUR ETUDIER : 1). LA TRANSFORMEE DE LAPLACE. 2). LA CONVOLUTION DES FONCTIONS. 3). FILTRAGE DES SIGNAUX ANALOGIQUE.*

## **I. Transformée de Laplace**

```
%%% Exemple 01
```

```
>> syms x s; % définie les variables x et s
>> gx=dirac(x); % définie la fonction g(x), (impulsion de Dirac)
>> TL_gx1=laplace(gx) % la TL de l'impulsion de Dirac
>> TL_gx2=laplace(dirac(x)) 
>> syms a; % définie le constant a
>> TL_gx3=laplace(dirac(x-abs(a))) % la TL d'un impulsion décalée 
>> help laplace
```
Pour trouver la **T**L d'un signal **g(x)** en utilise La commande **Laplace**

### **%%% Exercice 01**

Trouver la  $T\mathcal{I}$  des signaux suivants :

 $u(x)$  ,  $u(x-x0)$  ,  $sgn(x)$  ,  $sgn(x-x1)$  ,  $cos(x)$  ,  $cos(x-|x1|)$  $s0(x) = 2. e^{-2x}$ ,  $s1(x) = 2. e^{-a.x}$  avec  $a > 0$ 

### **II. Transformée de Laplace inverse**

1ère cas pôles simples

**%%% Exemple 02** on considère la fonction suivante :

```
f_1(p) = \frac{3 \cdot p + 2}{p^2 + 3 \cdot p + 2} = \frac{-1}{(p+1)} +4
                              (p + 2)>> num=[3, 2] \qquad \qquad \text{Sum number} de la fonction f<sub>1</sub>(p)
>> dnom=[1, 3, 2] % dnum dénominateur de la fonction f<sub>1</sub>(p)
>> [r, p, k]=residue(num, dnom) 
%%% Exemple 03
>> syms x s; 
>> f1p=(3*s+2)/(s^2+3*s+2) 
>> f1x= ilaplace(f1p) 
>> pretty(f1x)
```
1

Pour trouver la **T**L-1 d'un signal **G(p)** en utilise La commande **ilaplace**

**%%% Exercice 02** on considère la fonction suivante :

$$
f_2(p) = \frac{3 \cdot p^2 + 2 \cdot p + 5}{p^3 + 12 \cdot p^2 + 44 \cdot p + 48} = \frac{N(p)}{D(p)}
$$

- 1. Utiliser la commande **factor** pour décomposer le dénominateur  $D(p)$
- 2. Décomposer la fonction  $f_2(p)$  en des sous fonction simple
- 3. Trouver la  $T\mathcal{L}^1$  de  $f_2(p)$

#### 2éme cas pôles multiples

**%%% Exercice 03** on considère la fonction suivante :

$$
f_3(p) = \frac{p+3}{p^3 + 5p^2 + 12p + 8} = \frac{N(p)}{D(p)}
$$

- 1. Utiliser les commandes de Matlab pour décomposer le dénominateur  $D(p)$
- 2. Est-ce que on peut utiliser la commande **factor** pour décomposer le terme quadratique du dénominateur  $D(p)$ ?
- 3. Trouver la T $\mathcal{I}^{-1}$  de  $f_3(p)$

# 3éme cas pôles multiples (pole Répétée)

**%%% Exemple 04** on considère la fonction suivante :

$$
f_4(p) = \frac{p+3}{(s+2)(s+1)^2} = \frac{N(p)}{D(p)}
$$

```
>> syms s; 
>> num = [1 3] 
\Rightarrow expand((s + 1)<sup>^2</sup>)
>> collect((s + 1)^2) 
>> d1 = [1 2 1]; d2 = [0 1 2]; 
>> dnom=conv(d1,d2) 
>> [r,p,k]=residue(num,dnom)
```
Trouver la T $\mathcal{I}^{-1}$  de  $f_4(p)$ 

# **III. La convolution des fonctions**

On considère la formule de la convolution suivant :

$$
w(p) = \sum_{j} u(j)v(k-j+1)
$$

Avec :

$$
w(1) = u(1) * v(1)
$$
  
\n
$$
w(2) = u(1) * v(2) + u(2) * v(1)
$$
  
\n
$$
w(3) = u(1) * v(3) + u(2) * v(2) + u(3) * v(1)
$$
  
\n...  
\n
$$
w(n) = u(1) * v(n) + u(2) * v(n - 1) + \dots + u(n) * v(1)
$$

**%%% Exemple >> u = [1 2 3 4] >> v = [10 20 30]**   $\Rightarrow$  c = conv(u,v) **>> Help conv >> [q,r] = deconv(c,u) >> Help deconv** 

# **IV. Filtrage Analogique**

### **Filtre de Butterworth : avec MATLAB**

$$
A^{2}(\omega) = \frac{1}{(\omega/\omega_{C})^{2k} + 1}
$$

```
\Rightarrow w w0=0:0.02:3; Aw2k1=sqrt(1./(w w0.^2+1)); Aw2k2=sqrt(1./(w w0.^4+1));...
    Aw2k4=sqrt(1./(w_w0.^8+1)); Aw2k8=sqrt(1./(w_w0.^16+1));... 
    plot(w_w0,Aw2k1,w_w0,Aw2k2,w_w0,Aw2k4,w_w0,Aw2k8); grid
```
# **Exemple :**

 $A^2(\omega) = \frac{1}{\omega^6 + \omega^4}$ 

- **>> syms s; den=(s+1/2−sqrt(3)\*j/2)\*(s+1)\*(s+1/2+sqrt(3)\*j/2)**
- **>> expand(den)**

**>> [z,p,k]=buttap(3); [nu,dnu]=zp2tf(z,p,k) >> doc buttap** 

#### **Avec : (TINA)**

On considère le filtre dont le schéma est représenté ci-contre

 $R1=100$  kΩ  $R2=1$  **MΩ C=100nF**

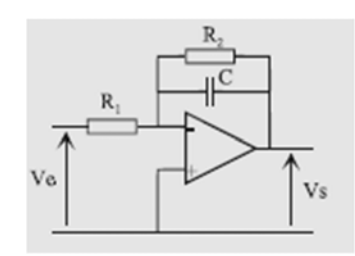

1- Calculer la fonction de transfert en fonction de R1, R2 et C et la mettre sous la forme

$$
\underline{T} = To. \frac{1}{1 + j \frac{f}{fo}}
$$

- **2‐** Donner les expressions de To et fo et leurs valeurs numériques**.**
- **3‐** Déterminer la fréquence de coupure théorique
- 4- Tracer la réponse en fréquence (module et phase), **Ve=10 sin (2πft)**, avec **f=90Hz**. Dire quelle est la nature de ce filtre ?
- 5- préciser la valeur de la bande passante de ce filtre, **conclusion**.

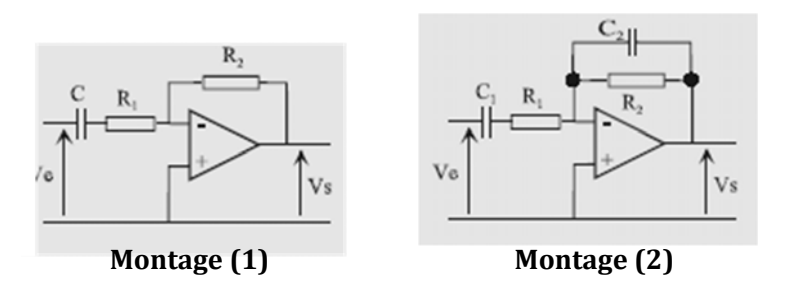

On laissant les mêmes valeurs de **R1**, **R2** et C et refaire le même travaille que pour les montages (1) et (2).

# **Partie** (2) :

Faire le montage en prenant les valeurs suivantes  $R = 4.8 k\Omega$ ,  $C_1 = 110 nF$  et  $C_2 = 10 nF$ .

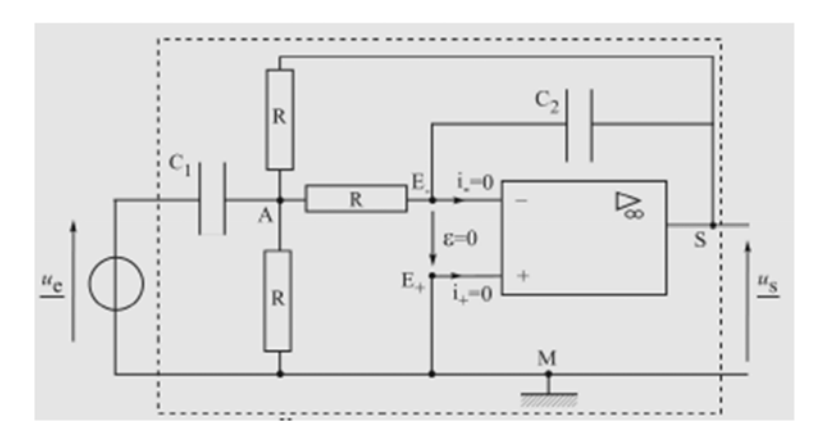

1-Etablir la fonction de transfert de ce filtre.

$$
\underline{H}(j\omega) = \frac{-jRC_1\omega}{1+j3RC_2\omega - R^2C_1C_2\omega^2} = -RC_1\omega_0 \frac{jx}{1+j3RC_2\omega_0x - x^2}
$$
  
avec : 
$$
x \equiv \frac{\omega}{\omega_0} \quad \text{et} \quad \omega_0^2 = \frac{1}{R^2C_1C_2} \quad \Leftrightarrow \quad \omega_0 = \frac{1}{R}\sqrt{\frac{1}{C_1C_2}}.
$$

$$
\underline{H}(j\omega) = H_0 \frac{j\frac{x}{Q}}{1+j\frac{x}{Q} + (jx)^2} = H_0 \frac{1}{1+jQ\left(x - \frac{1}{x}\right)}
$$
avec : 
$$
Q = \frac{\omega_0 RC_1}{3} = \frac{1}{3\omega_0 RC_2} = \frac{1}{3}\sqrt{\frac{C_1}{C_2}} \quad \text{et} \quad H_0 = -\frac{1}{3}\frac{C_1}{C_2} \quad \text{et} \quad f_0 = \frac{\omega_0}{2\pi} = \frac{1}{2\pi R\sqrt{C_1C_2}}
$$

- 2- Déterminer la fréquence de coupure théorique.
- 3- Tracer la réponse en fréquence (module et phase). Dire quelle est la nature de ce filtre ?

4- préciser la valeur de la bande passante de ce filtre.